# **AutoCAD Crack Keygen Download [Win/Mac]**

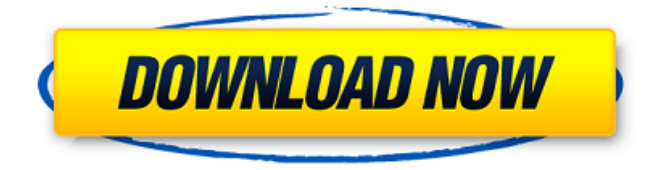

#### **AutoCAD With Keygen For Windows [Latest]**

If you are looking for a good general purpose personal CAD software, then we recommend you to take a look at DGN Viewer and Piranesi. Another alternative which can be your start point is GNU Gimp. All of these programs can import and export the CAD formats. We cannot recommend one over the other but use whichever one you feel most comfortable with. Advanced: Freehand, Illustrator and Inventor There are many applications on the market which offer one of the most popular drawing tools for all levels of design. Among the most known tools are the following: Adobe Illustrator Adobe Illustrator is a vector-based raster graphics and page layout application used to create graphic design projects. It consists of Adobe Illustrator CM (Common) and Adobe Illustrator CC (Creative Cloud) including Adobe Illustrator CC 2020. There are several tools to create and edit vector graphics and shapes, in addition to text, make selections, masks, and guides, and define paths, polygons, and shapes. Some of the tools are grouped in the same palette, such as the Pen tool and Line tool, the Shape Builder toolset, and the new Shape Gallery. There are several other tools that are grouped into the Appearance panels, such as the Color panel and Type panel. They also include drawing tools, such as the Line tool, Ellipse tool, and the Rectangle tool. Other tools include the Selection tools, the Lasso tool, the Rectangular Selection tool, the

Magnetic Lasso tool, the Pen tool, the Direct Selection tool, the Polygon tool, and the Tracing tool. Inventor Adobe Inventor is an application created and distributed by the AutoDesk, which is one of the most known CAD application. Inventor was first introduced in 1989. Inventor can produce 2D and 3D

drawings that are either editable or directly interpretable, by using its own DWG (Drawing and Information Exchange Format), DXF (Drawing Exchange Format), and DGN (Drawing Gridspace Network) file formats. Inventor supports DGN for Vector and Raster geometry, and DXF for AutoCAD 2022 Crack DWG format. Inventor can also create an XML file from DWG and DXF files. There is a database back-up and restore function. Inventor is a step up on many levels. Many other features include a powerful set of constraints, a powerful drawing ruler

### **AutoCAD For Windows**

Keyboard control : The Autodesk C++ API contains C++ classes, which allow drawing objects to be added to the drawing and a menu of objects to be displayed at the right-click menu. See also Autodesk Animator Autodesk MotionBuilder References External links Category:1986 software Category:3D graphics software Category:AutoCAD Category:Computer-related introductions in 1986 Category:Discontinued software Category:Graphics software Category:Formerly freely downloadable softwareQ: How do I pass the value from one function to another in javascript? I'm trying to call "openScreen" from "frame" and pass it the variable number but it is not working. function openScreen(screenName) { var screen = document.getElementById(screenName); screen.addEventListener('click', function() { if (screen.hasAttribute("window")) { screen.focus(); } else { if (screen.matches('#' + screenName)) { window.location = screenName;  $\}$  } }); } function frame() { var number = document.getElementsByClassName('tile-1').value; openScreen(number); } A: It looks like you're calling frame() in openScreen(), you need to call frame() first. function openScreen(screenName) { var screen = document.getElementById(screenName); screen.addEventListener('click', function() { if (screen.hasAttribute("window")) { screen.focus(); } else { if (screen.matches('#' + screenName)) { a1d647c40b

## **AutoCAD Serial Key [32|64bit]**

Existing methods for controlling a digital communication system, in particular a mobile telephone system, comprise frequency control as well as timing control. The timing control is performed in the control centre and as a result of a time measurement which is performed synchronously to the clock of the control centre. When the time measurement is performed at one end of a path and synchronised with a clock at the other end of the path, the time measurement is considered to be executed in the same way as if the clock were located in the control centre. In existing communication systems, the propagation time of a transmission signal is measured at a receiving end. From the known distance of the transmission end and the propagation time, the speed of the transmission signal is calculated. The control centre may thus be informed of the propagation time of a transmitted signal. The control centre controls, via the clock, the time of the measuring devices of the receiving end in relation to the clock. The propagation time of a transmitted signal is known, when the transmission end sends a signal at a fixed time. The propagation time in this case is the time between the time when the signal is transmitted at the end and the time when the signal is received at the receiving end. For example, this propagation time is 8.6 microseconds for a signal which is transmitted every 100 milliseconds. The propagation time may be estimated if the distance of the transmission end and the distance of the receiving end are known, for example. The propagation time is then proportional to the distance of the transmission end divided by the speed of the signal. For example, the propagation time of a signal which is transmitted at a fixed time and is received at the receiving end is equal to 8.6 microseconds for a distance of 200 kilometres and a speed of approximately 200 kilometres per microsecond. The propagation time of a transmission signal may be estimated if the distance of the transmission end and the distance of the receiving end are known. The propagation time is then proportional to the distance of the transmission end divided by the speed of the signal. The propagation time of a signal may be determined if the distance of the transmission end and the distance of the receiving end are known. The propagation time is then proportional to the distance of the transmission end divided by the speed of the signal. The propagation time of a signal can be calculated if the distance of the transmission end and the distance of the receiving end are known. The propagation time is then proportional to the distance of the transmission end divided by the speed of the signal. If the distance

#### **What's New In?**

Image-to-Code: Process images to standard.cod file format. (video: 2:06 min.) Direct Linking: Save, preview, and open a link directly to the object it is attached to without opening the drawing. (video: 2:18 min.) Command Reference: Edit, manipulate, and make customized actions of the latest AutoCAD

commands, without a custom scripting interface. Commands are grouped and can be used in a specified manner. (video: 1:46 min.) User-Defined Text: Send to print, or place at a specific location on a model, multi-line text strings containing various text styles and color palettes. (video: 1:29 min.) Directional Line: Define geometric lines that have arrows and labels, along with numerous other properties. (video: 1:26 min.) Define Text Strings: Print and place multi-line strings, such as notes and text blocks. (video: 1:35 min.) Erase On-Screen: Delete parts of drawings directly on screen to save time and avoid errors. (video: 1:56 min.) Circle Center: Make a circle and move to its center. (video: 1:10 min.) Cut and Paste: Cut objects, combine objects, and perform other drawing functions with the tools in AutoCAD. (video: 1:31 min.) Reverse Alignment: Reverse the orientation of the selected object for printing or drawing, or reverse the orientation of a multilevel drawing. (video: 1:21 min.) Undo and Redo: Undo changes made to the active drawing and redo or reverse the change for future use. (video: 1:31 min.) Clipboard Interoperability: Export AutoCAD objects to other applications, such as Microsoft Word and Excel. Objects can be edited in the other applications and pasted back into AutoCAD. (video: 1:22 min.) Mimic Strokes: Use the tool strokes palette to mimic existing tool types for accuracy, consistency, and efficiency. (video: 1:12 min.) Interactive Pen: Use the pen tool to draw

## **System Requirements For AutoCAD:**

Operating System: Windows 8.1, Windows 7 Processor: 1 GHz processor or faster Memory: 2 GB RAM or more Graphics: 1024 x 768 screen or higher Download Link: If you want to show your support or help to the developers to release new version of this game, please comment below with your favorite number and tell us why.The biological role of NO in granulocytic differentiation and the effect of NO donors on lymphocytes and macrophages. NO is produced by a wide variety of cells and by